# **Application: gvSIG desktop - gvSIG bugs #5259 No funciona la capa de graficos**

05/05/2020 10:12 AM - Joaquín del Cerro Murciano

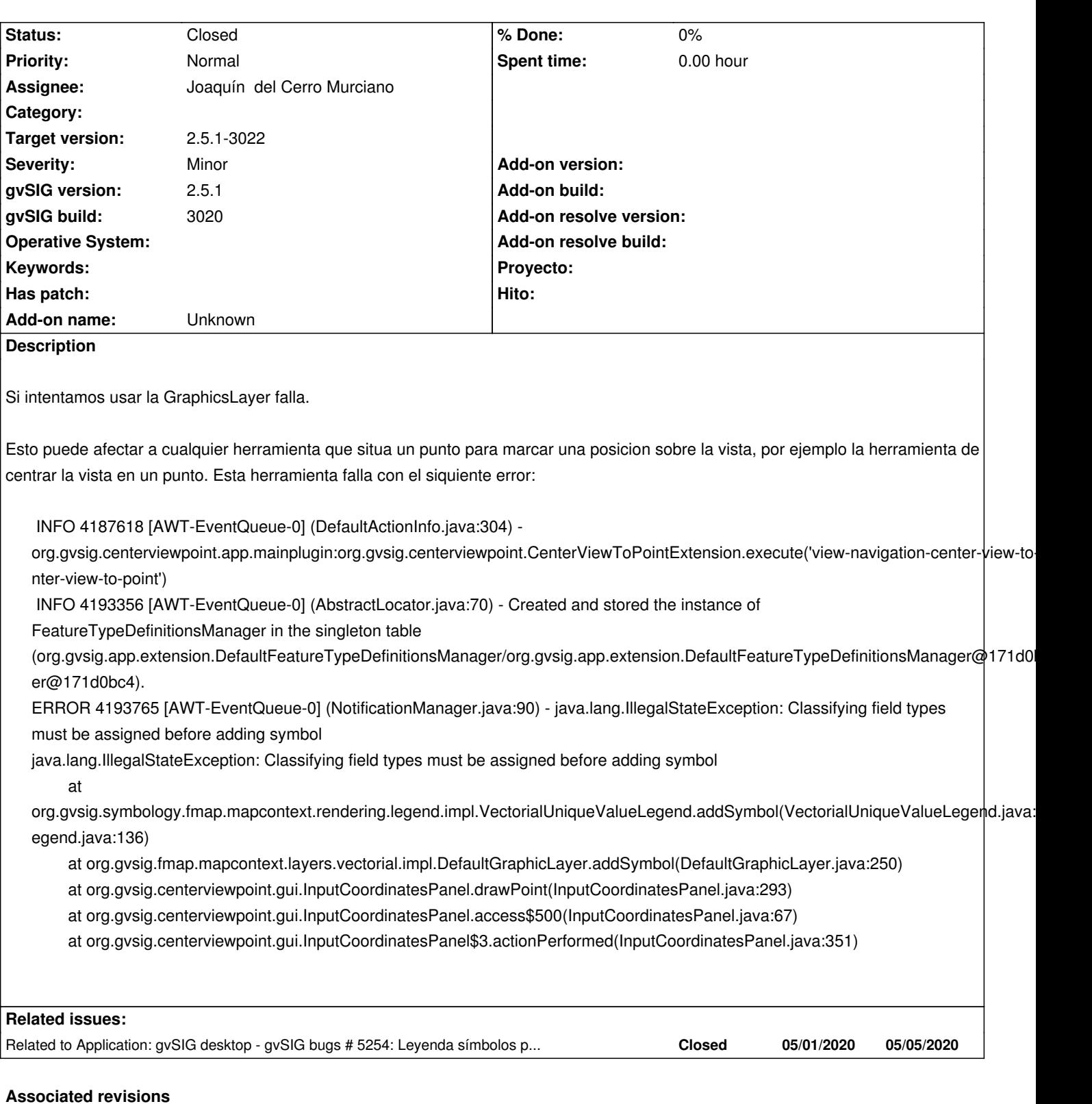

## **Revision 45006 - 05/05/2020 07:20 PM - Joaquín del Cerro Murciano**

refs #5259, corregido el GraphicsLayer para que inicialice ClassifyingFieldTypes de la leyenda.

### **History**

**#1 - 05/05/2020 10:13 AM - Joaquín del Cerro Murciano**

### **#2 - 05/05/2020 07:34 PM - Joaquín del Cerro Murciano**

*- Status changed from New to Fixed*

### **#3 - 05/09/2020 04:29 PM - Álvaro Anguix**

*- Status changed from Fixed to Closed*